## SAP ABAP table TIVCDCONDGROUP {Condition Group}

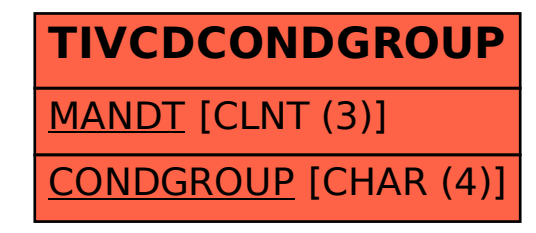